## **PRONTO Integration - Product Notes**

On Integration of 'Product Notes', the following PRONTO tables will be integrated, triggered by change events for each table:

| Table<br>Name    | Change<br>Events                                  | Filters                                                                                                    |
|------------------|---------------------------------------------------|----------------------------------------------------------------------------------------------------|
| stock-<br>notes  | stk-date-<br>last-change<br>stk-creation-<br>date | Note Types. Located in CSS: 'Settings', 'Integration' tab, 'Notes' tab.                                                                                                    |
| stock-<br>master | stk-date-<br>last-change<br>stk-creation-<br>date | The 'Product Notes' date stamp comes from the stock master record. The value of stk-date-last-change or stk-creation-date is to be greater than or equal to the last sent date of 'Product Notes'. |

## Product Notes data is sent for:

## 1. GeneralNotes

 If 'Remove Note Lines Space' setting is ticked, it will apply to all note types. Integration will concatenate the 30-character field blocks and remove spacing between them. This is desirable for Notes entered via 'WP' mode, but not 'Entry' mode.

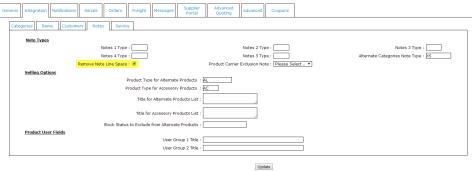

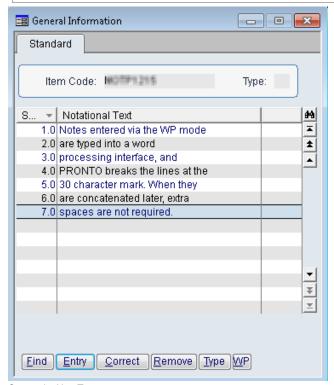

2. AlternateCategoriesNoteType

• Alternate Categories Notes 'Send Changed' behaves the same as 'Send All' for integration.

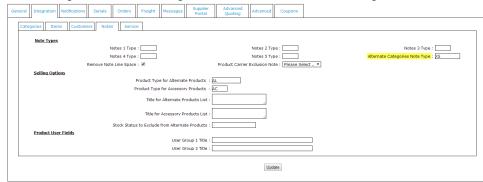

- 3. ColloquialNames (Located in CSS 'Settings', 'General').
  - If the field is blank, the function is turned off & Colloquial Names are not sent.
  - Only the first 20 characters of the note are integrated.
  - During 'Send All', any fields not updated with a new value are cleared/re-set to blank.

Wishlist Secure Query Value Timeout: 4320

Pervious days top purchases to be based on: 365

Enable Top Purchase Stock Security: 

Address Validation CourierPost REST Service Uri:

Address Validation CourierPost Password:

Colloquial Stock Note Type:

Enable Live Quantity Break Unit Information: 
Remove Website URL On Template Save: 

eWay API Key:

· in

If the flag 'Integrate Only Valid Products' is set to 'Yes', it will be adhered to during a 'Send All'. A 'Send Changed' will override the flag and integrate any changed products, whether valid or not. This is important for Custom Catalogues, which may contain products deemed 'invalid'.

## Related articles

- Web Category and Product maintenance in PRONTO
- MS Active Directory Setup Guide
- Settings and Functions Available in the PRONTO Order and Receipt Import Program
- User Debtor Integration
- Azure Integration Dashboard